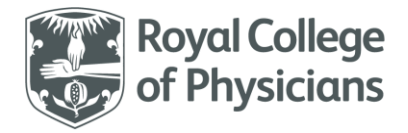

National Respiratory Audit Programme (NRAP)

## **National Respiratory Audit Programme (NRAP)**

COPD secondary care audit - clinical audit dataset Version v5.1: April 2024

## **Contents**

(you can navigate this data set using the interactive menu below)

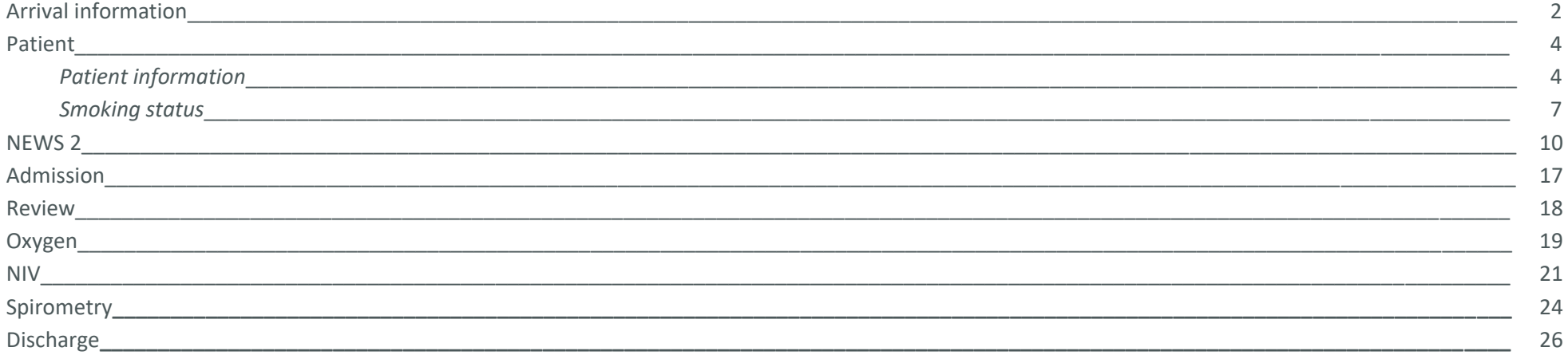

<span id="page-1-0"></span>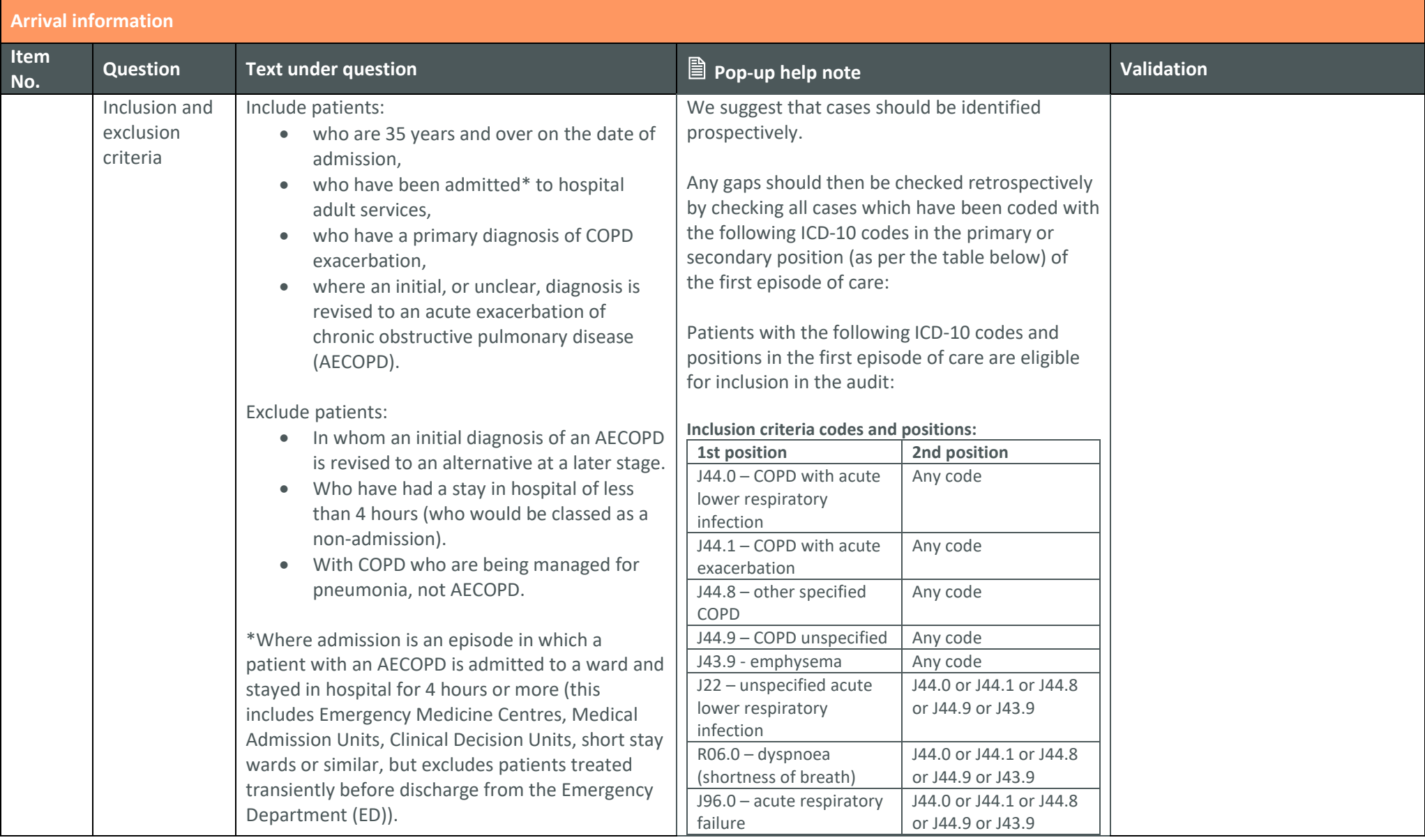

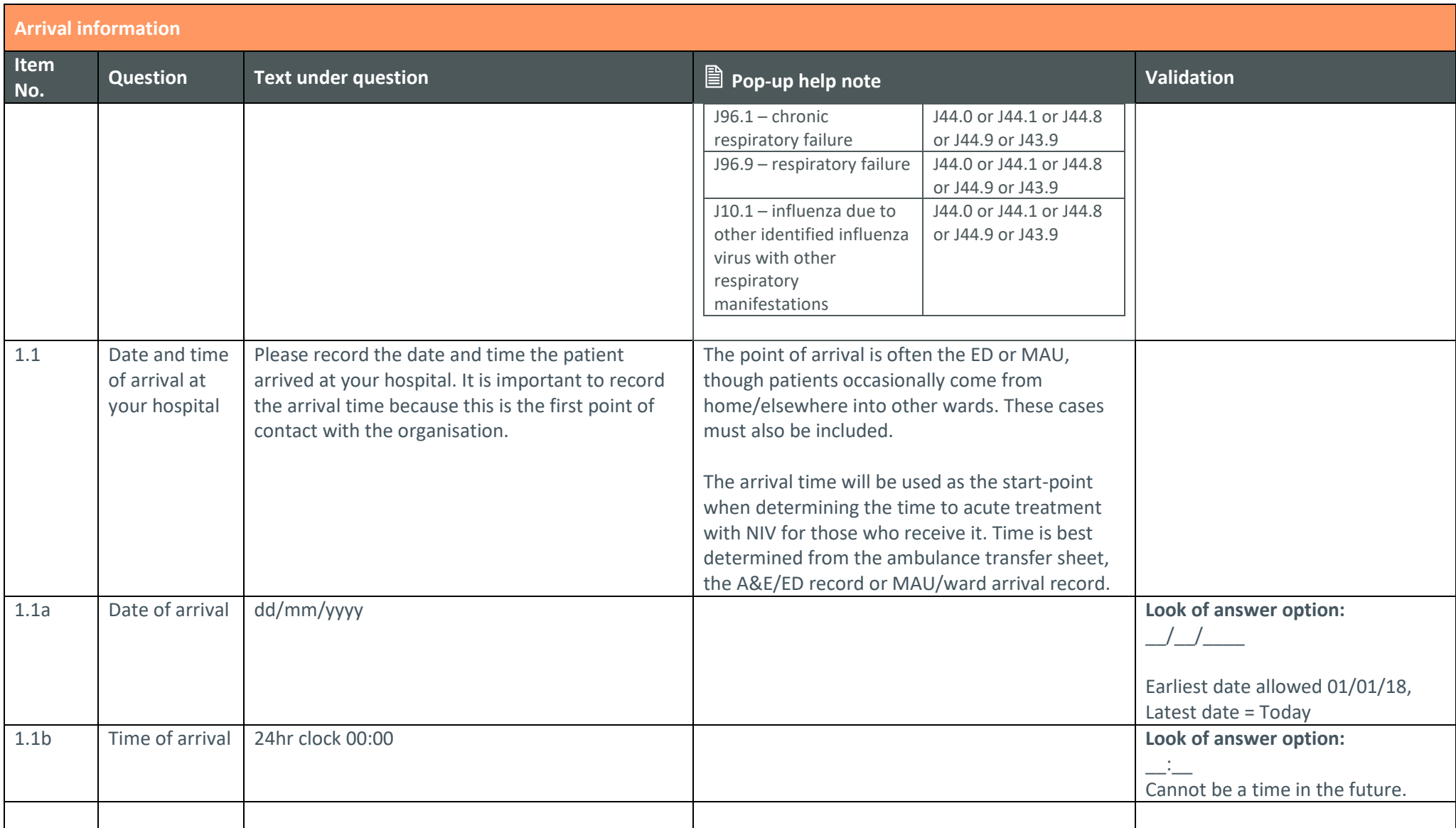

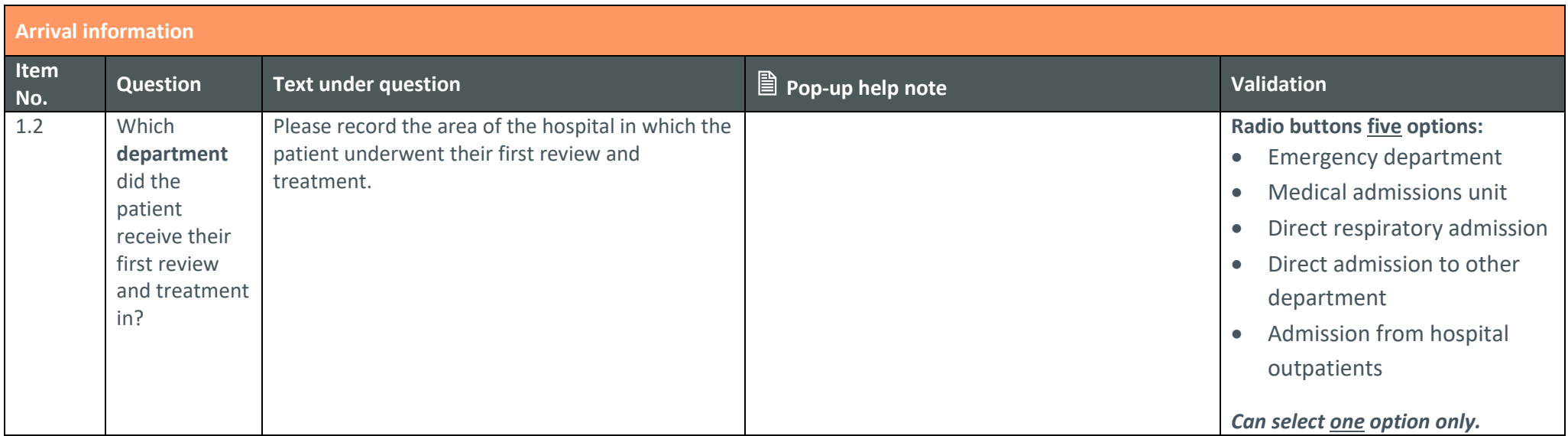

<span id="page-3-0"></span>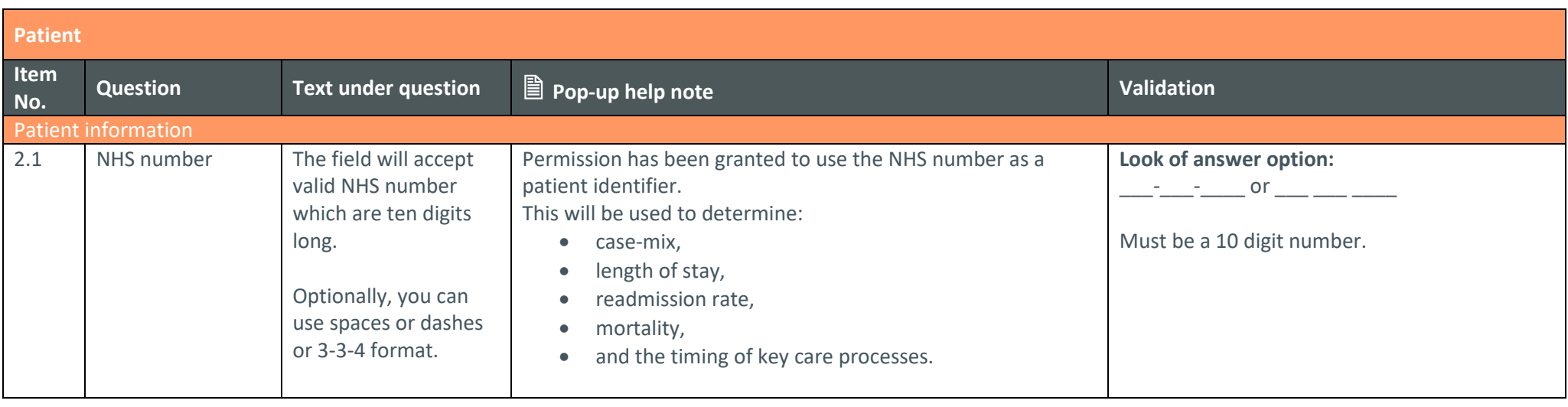

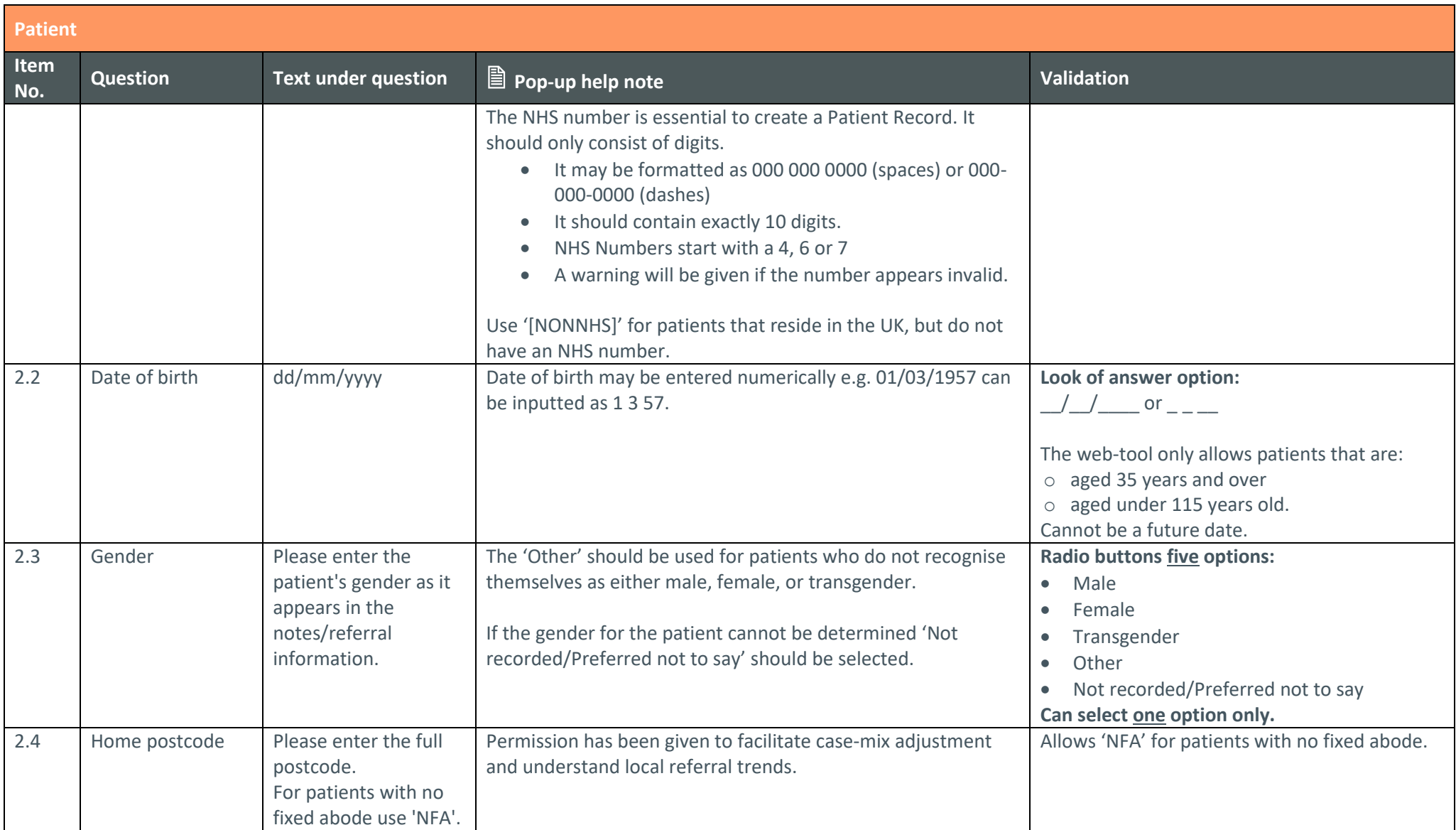

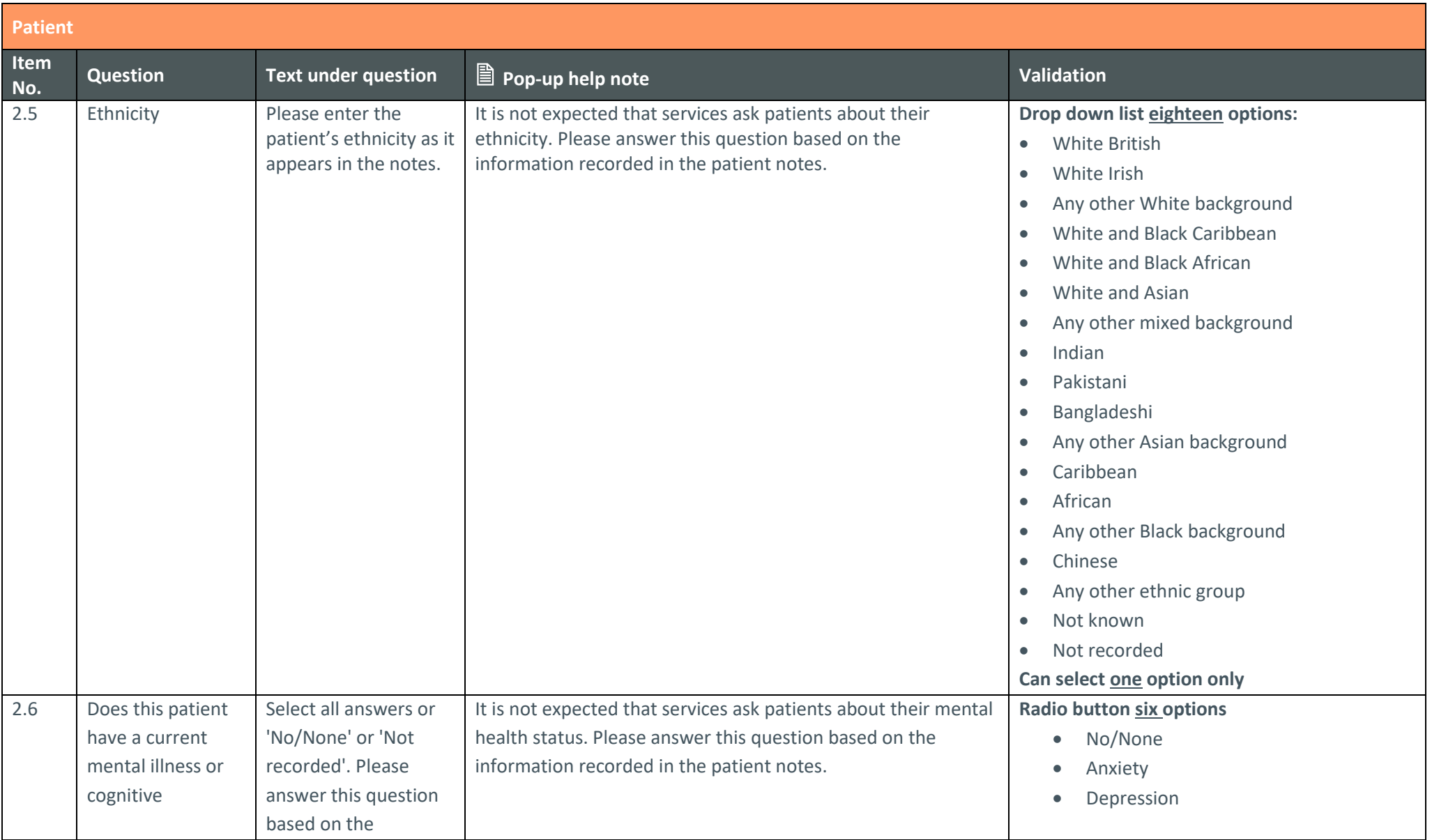

<span id="page-6-0"></span>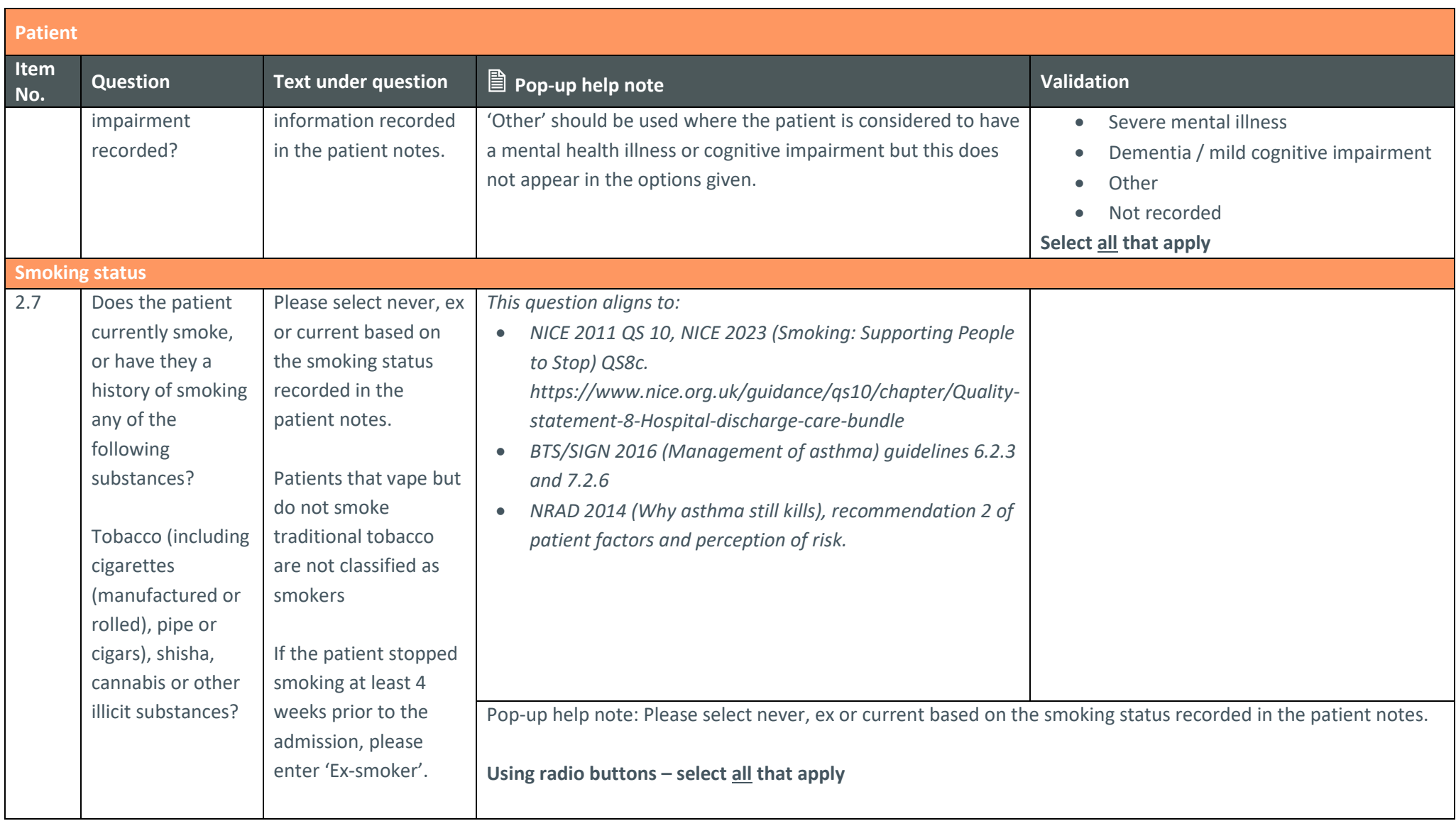

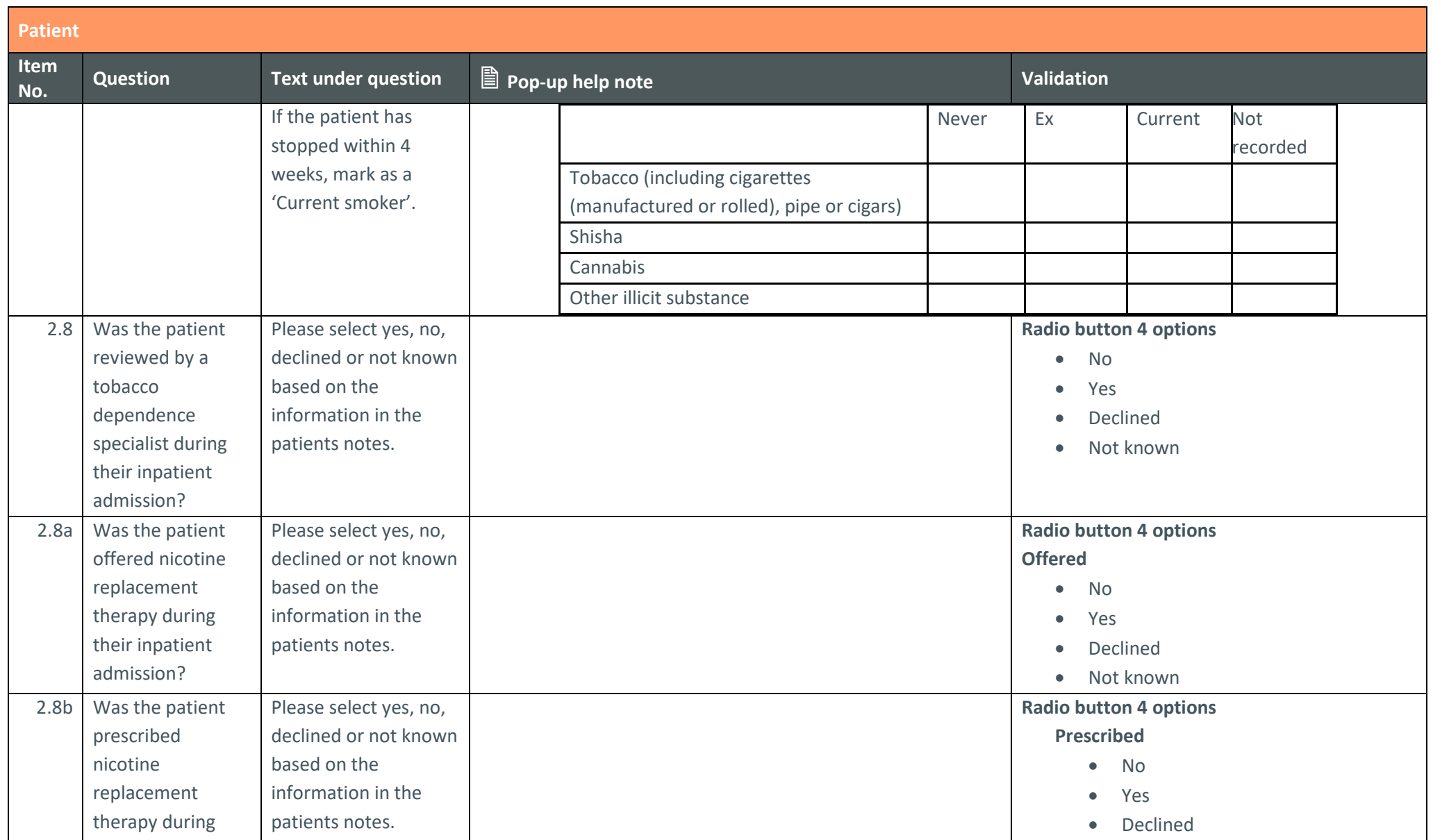

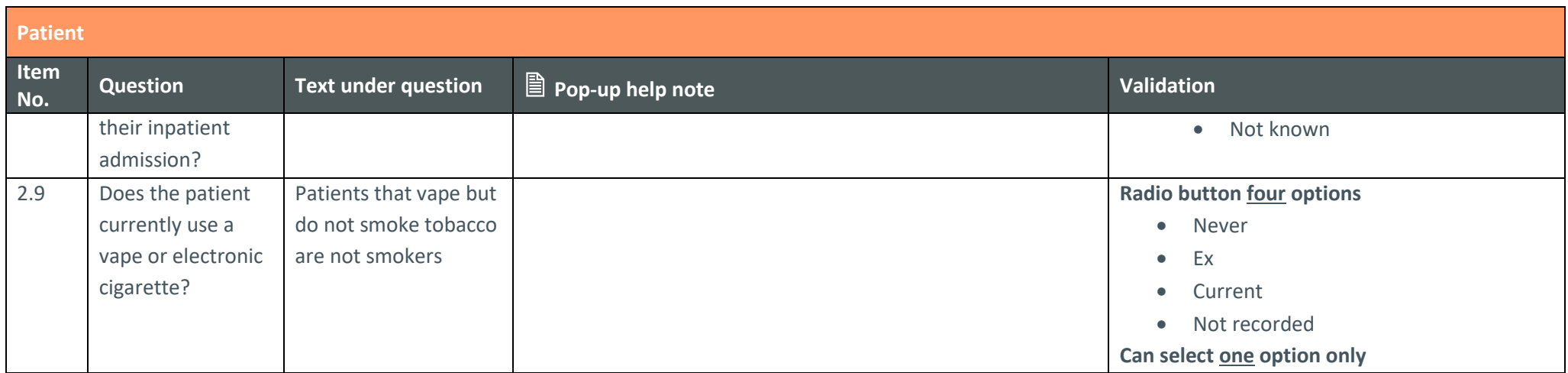

<span id="page-8-0"></span>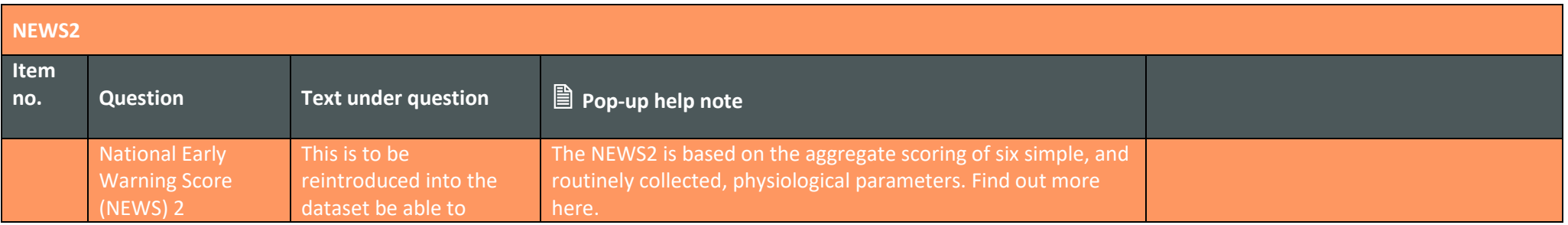

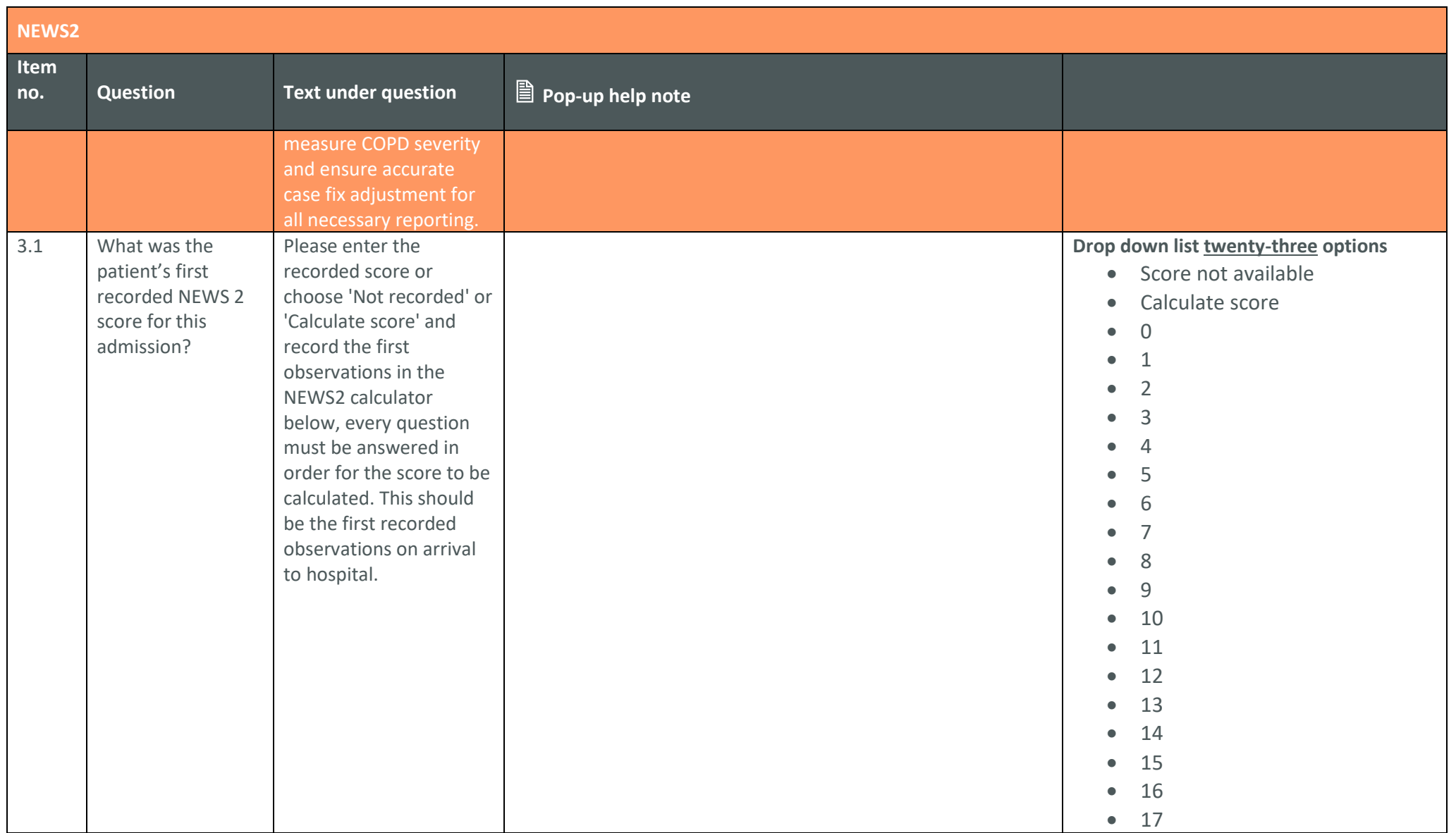

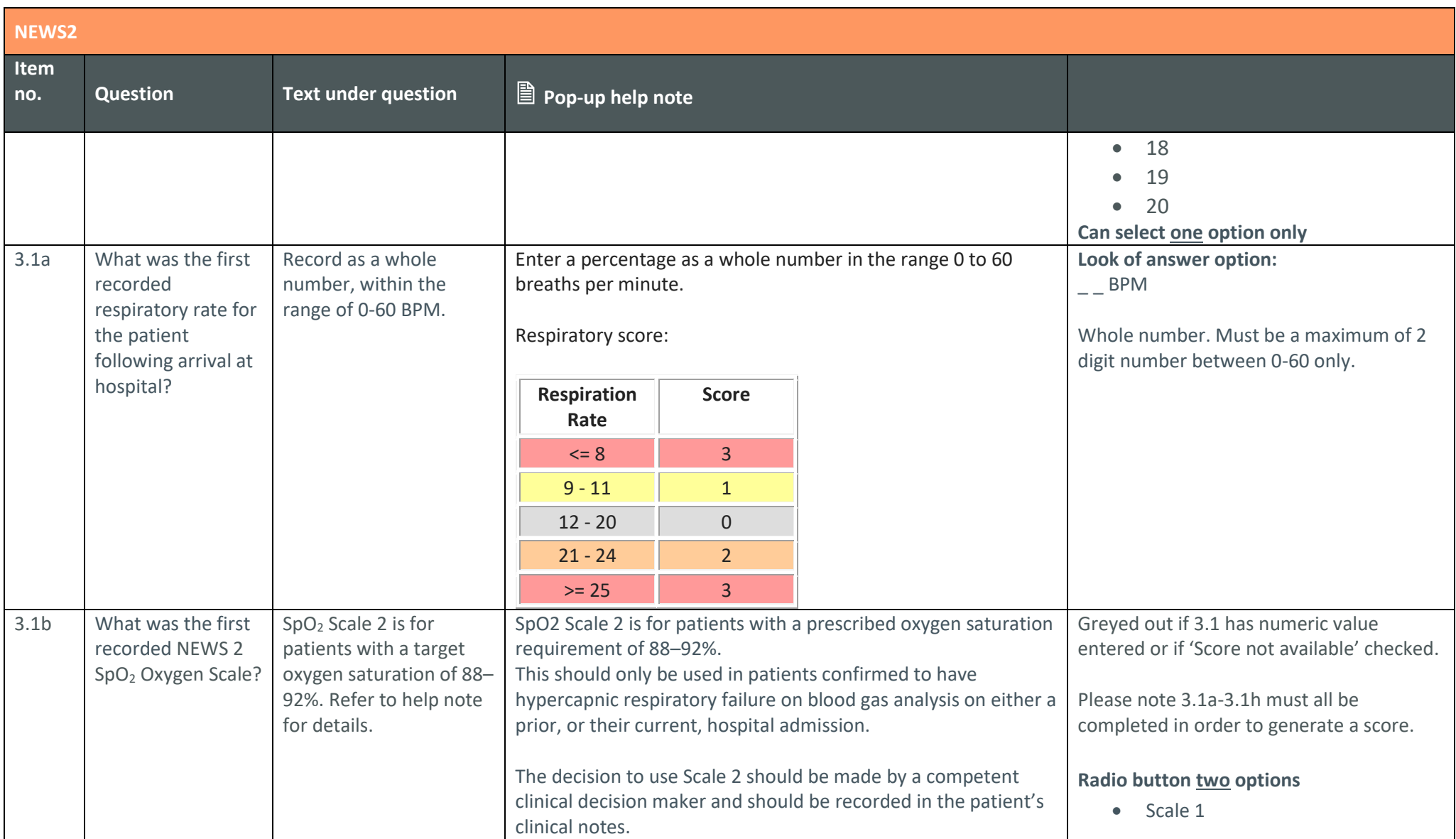

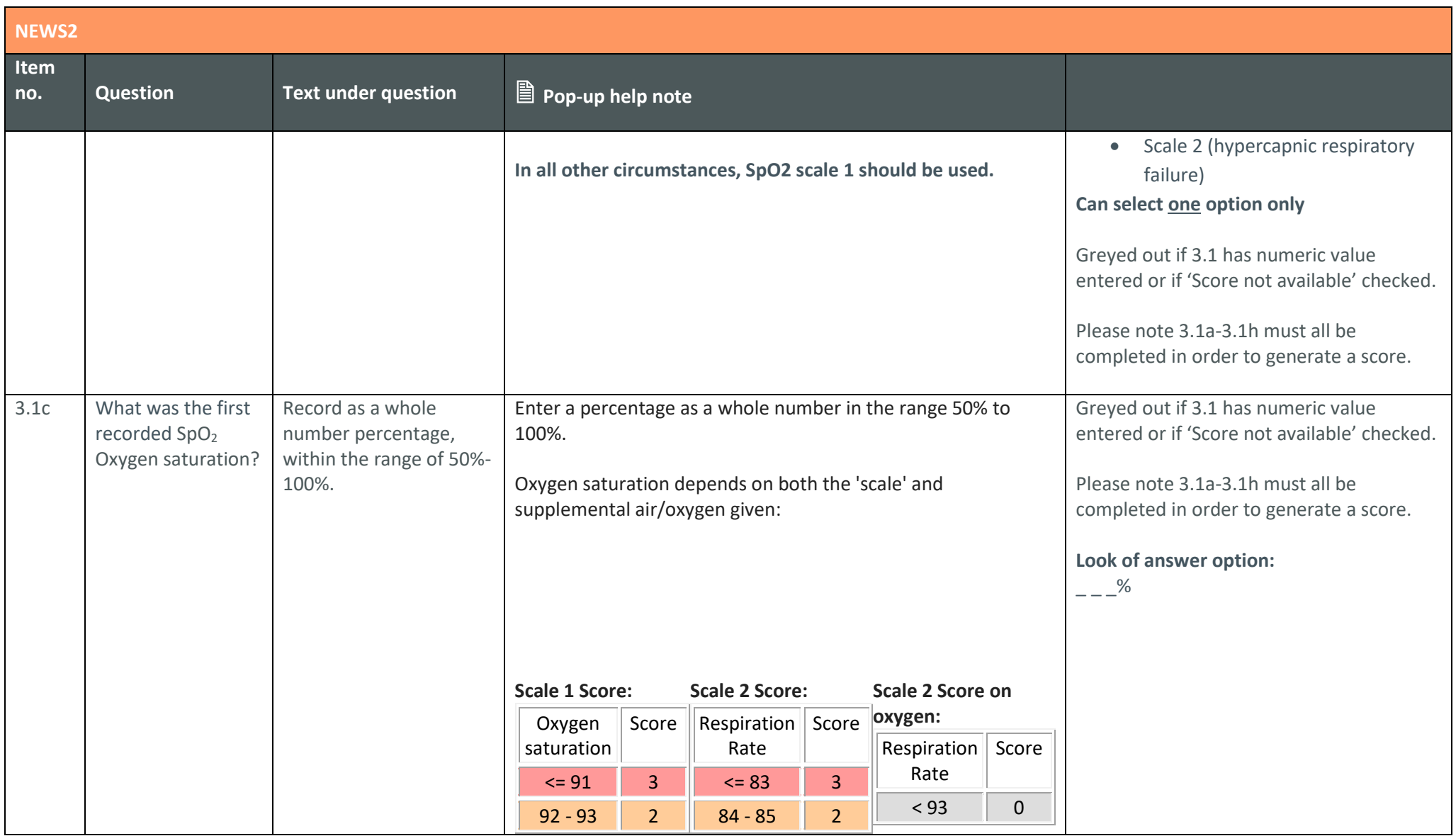

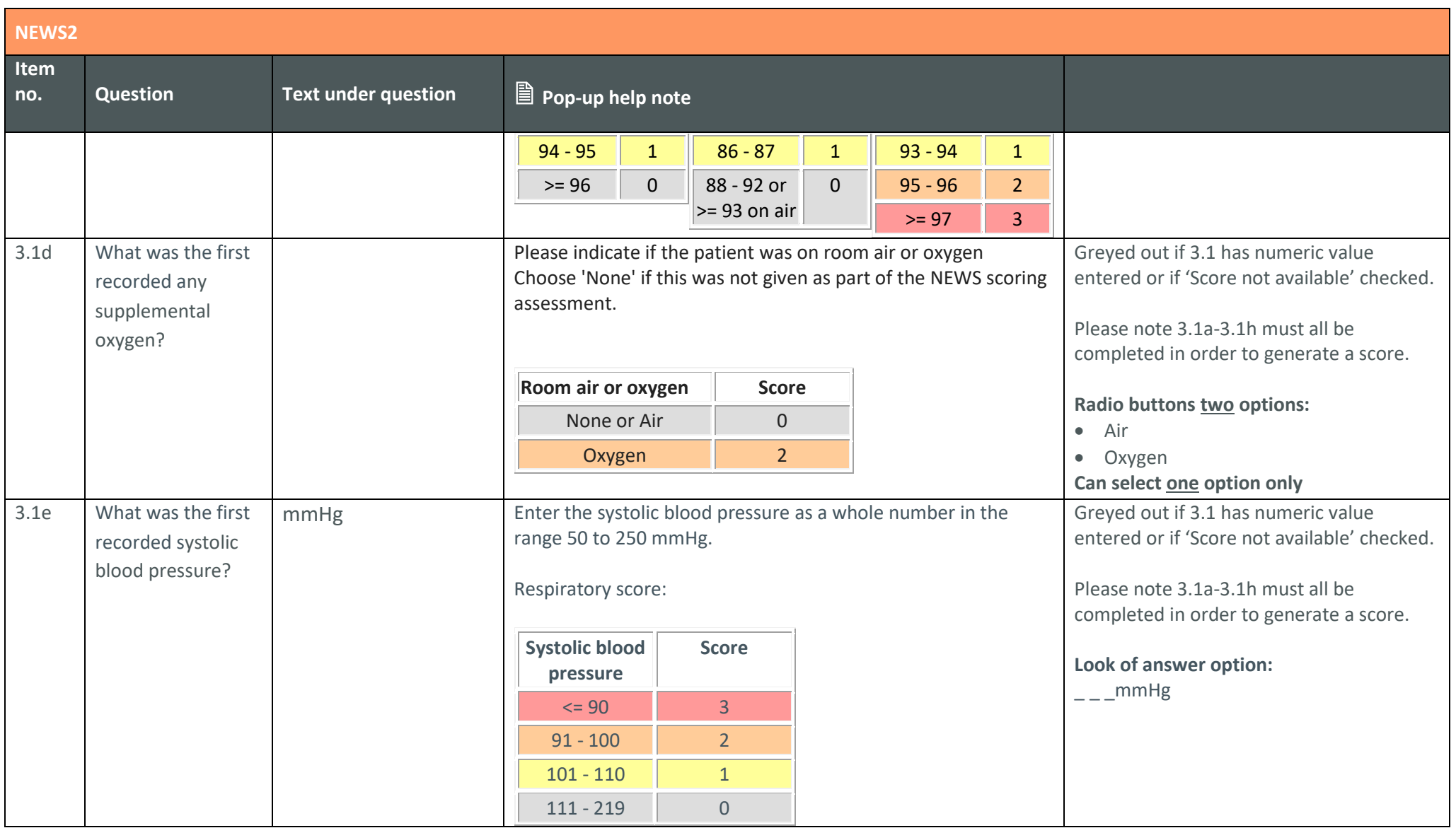

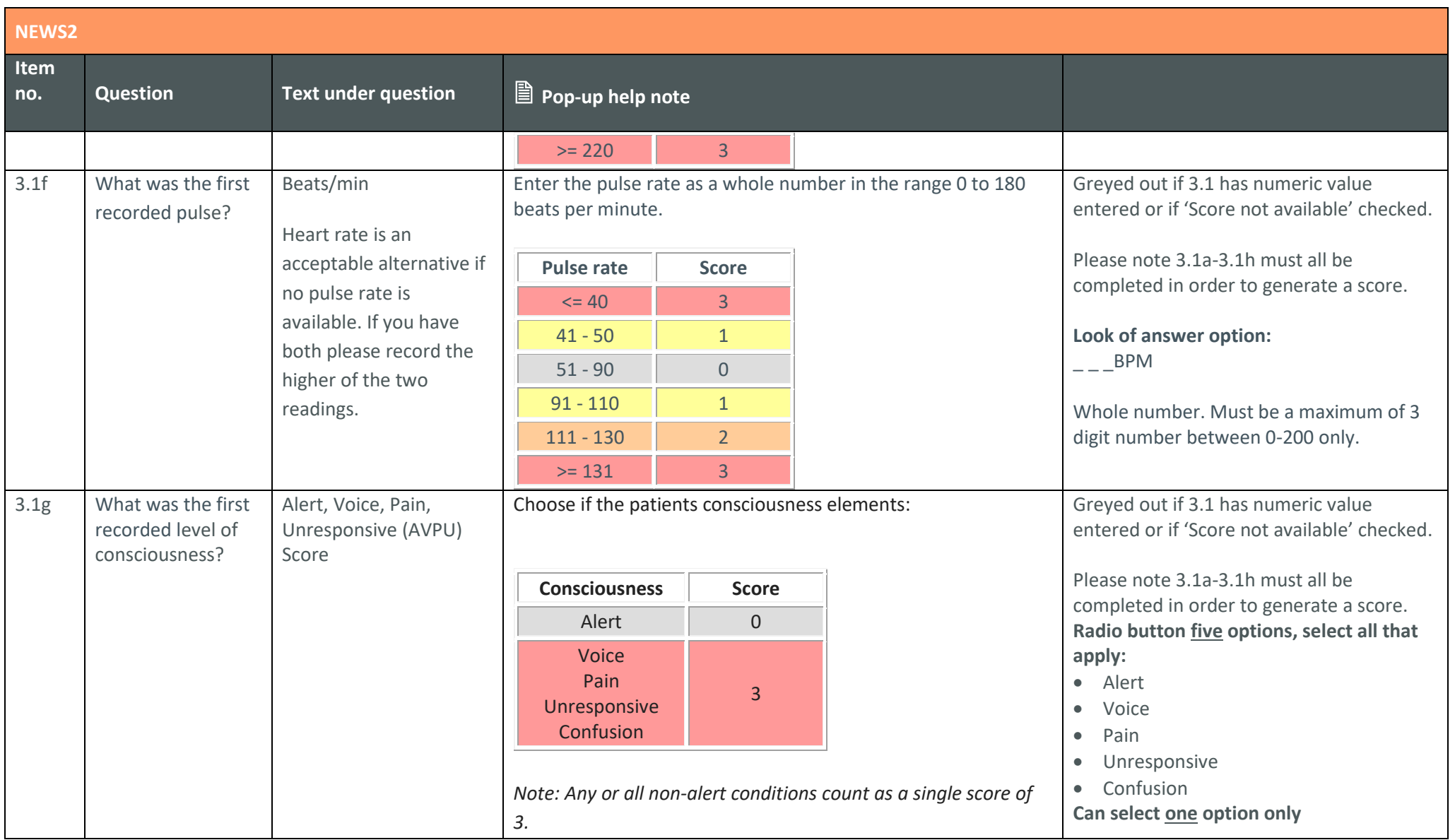

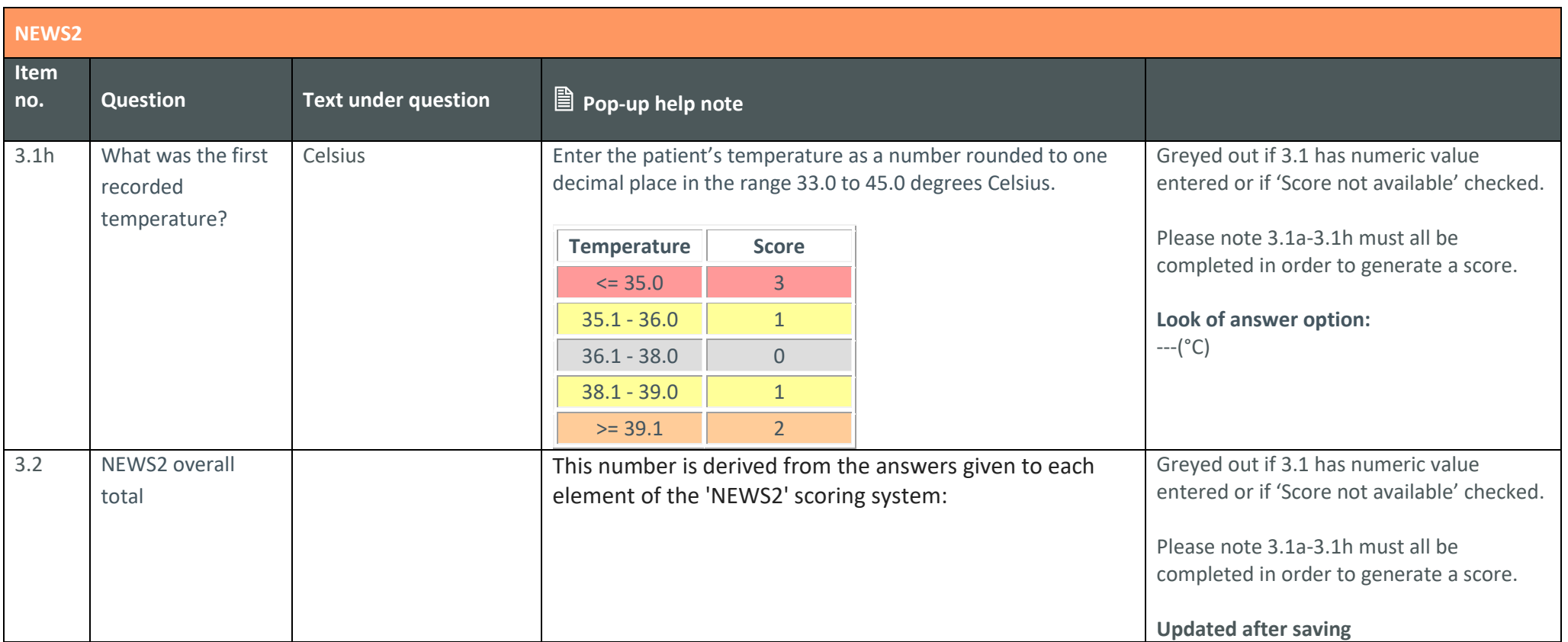

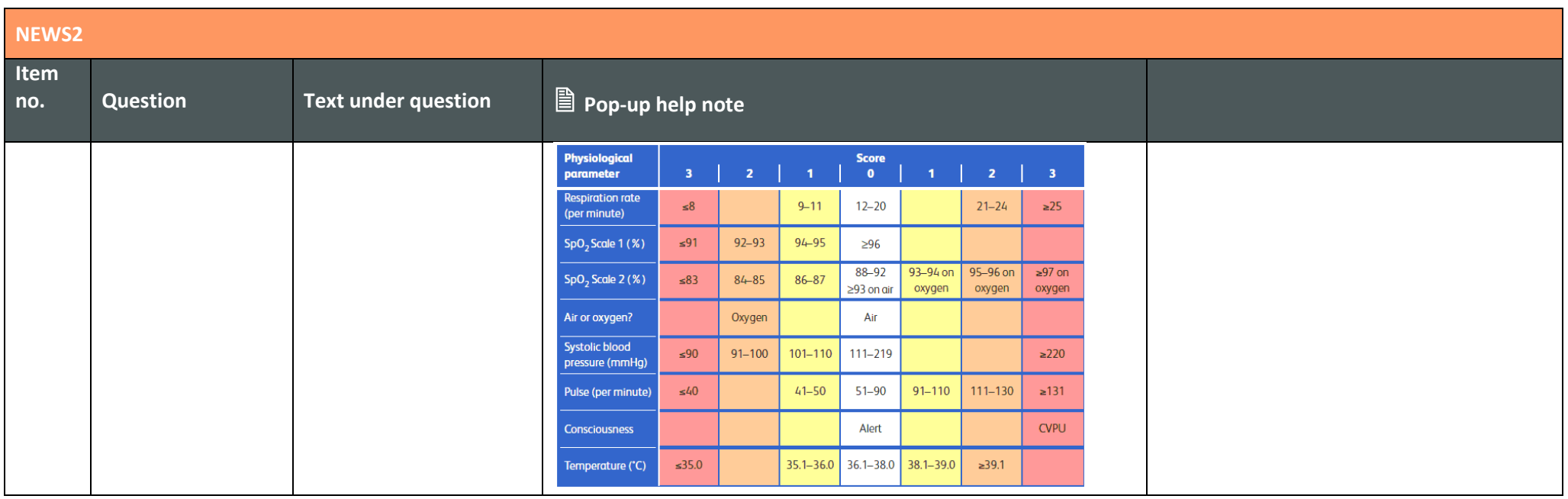

<span id="page-16-0"></span>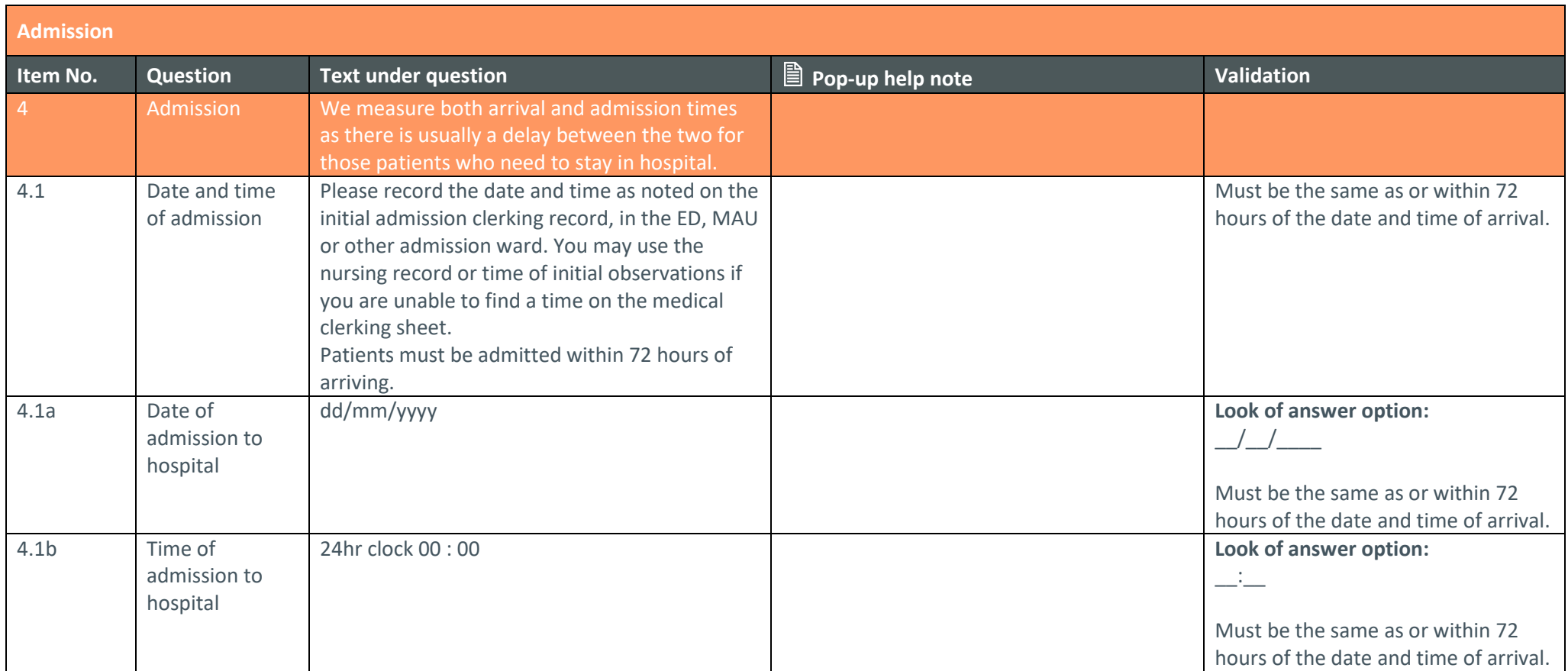

<span id="page-17-0"></span>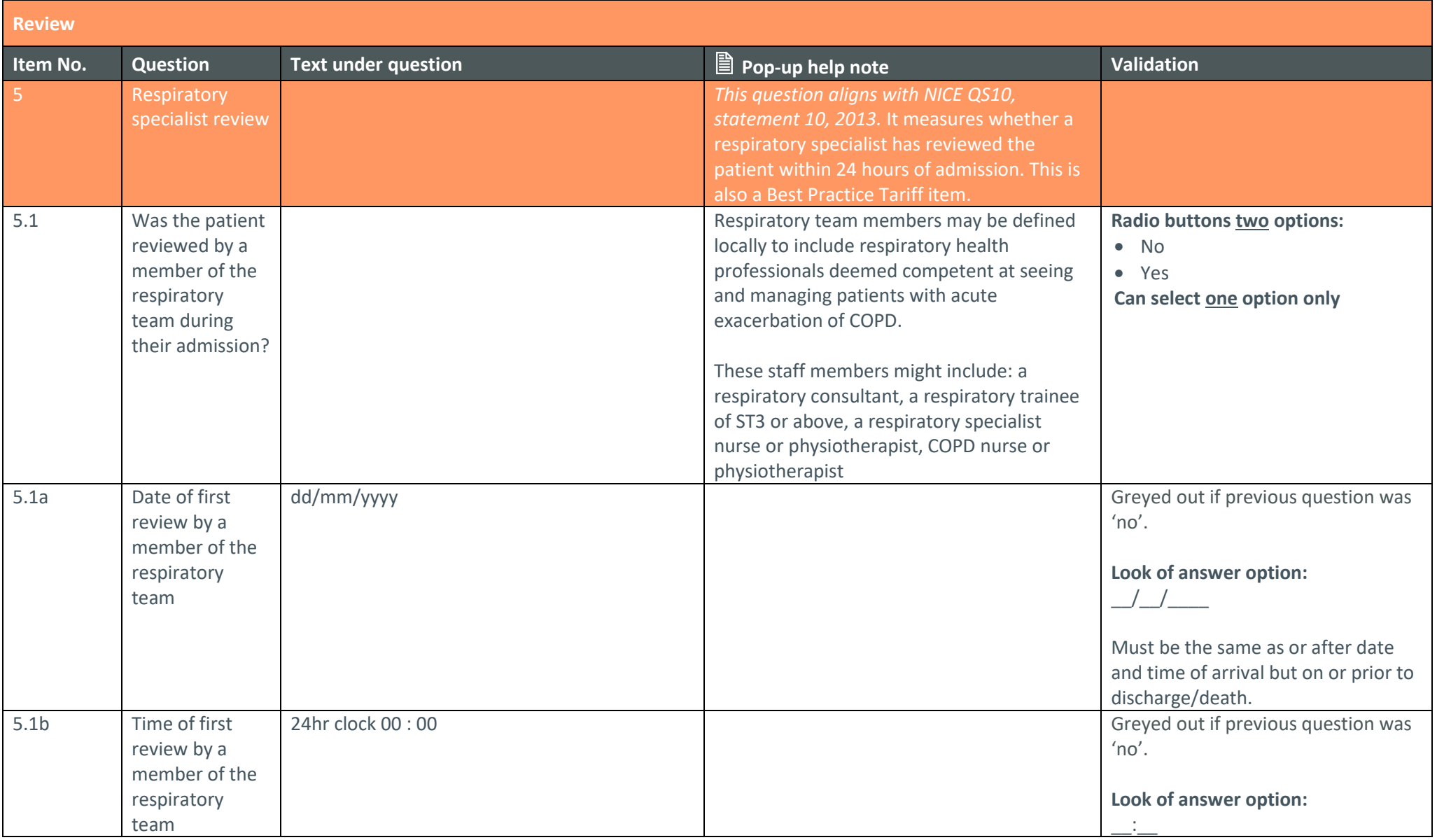

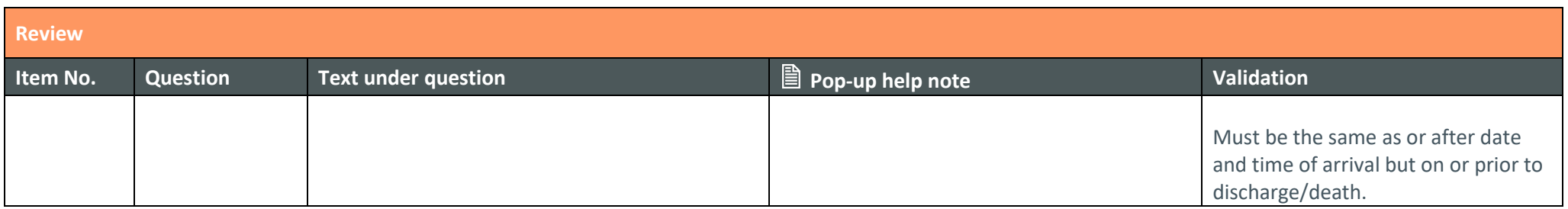

<span id="page-18-0"></span>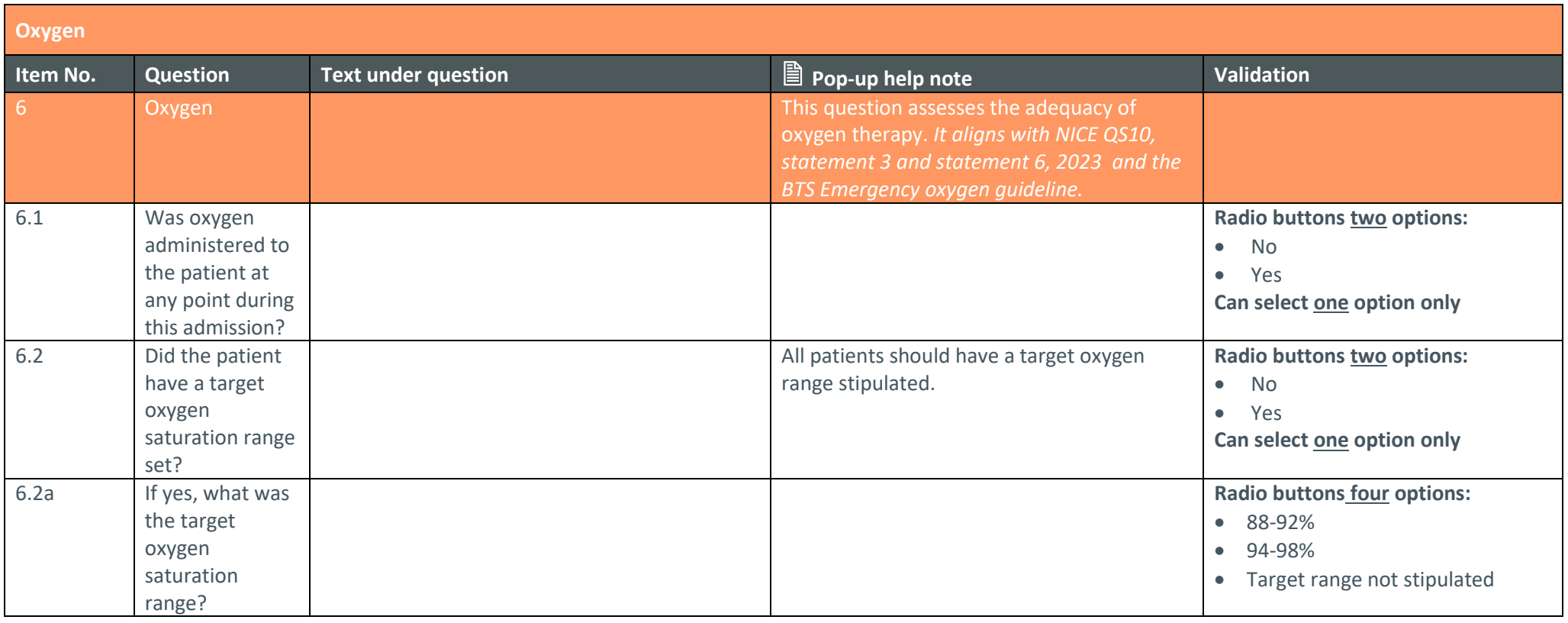

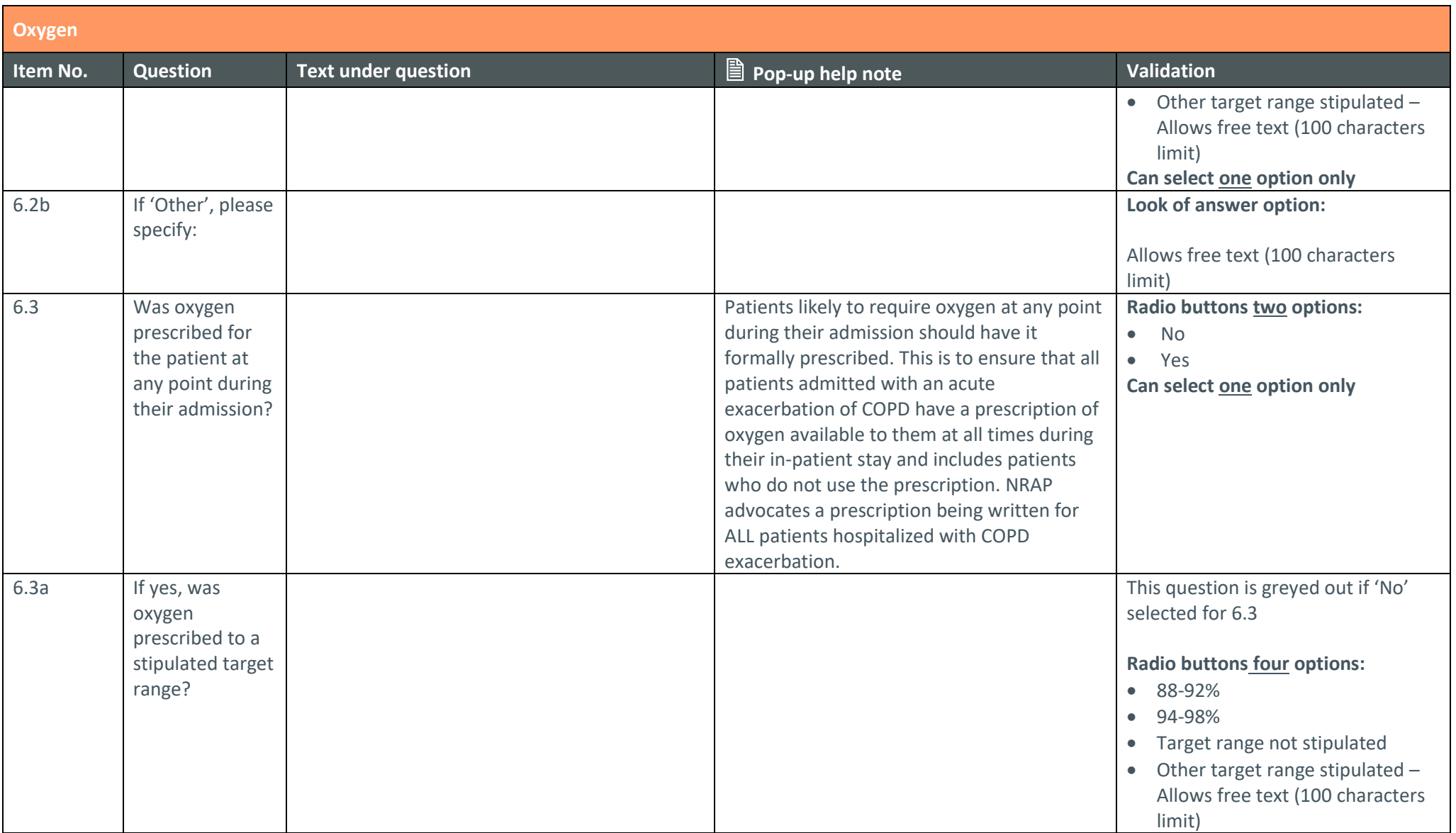

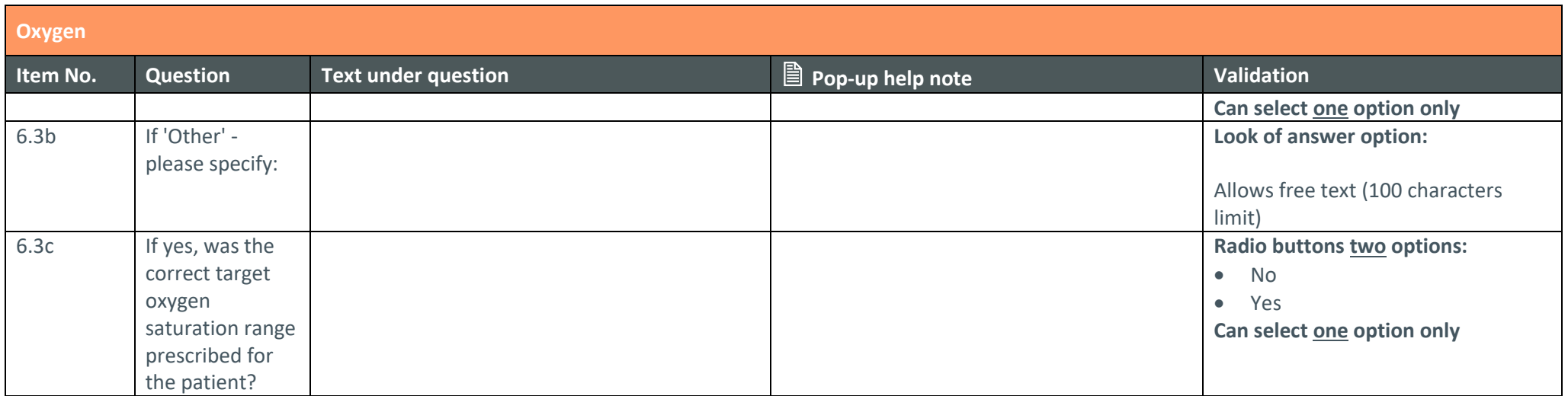

<span id="page-20-0"></span>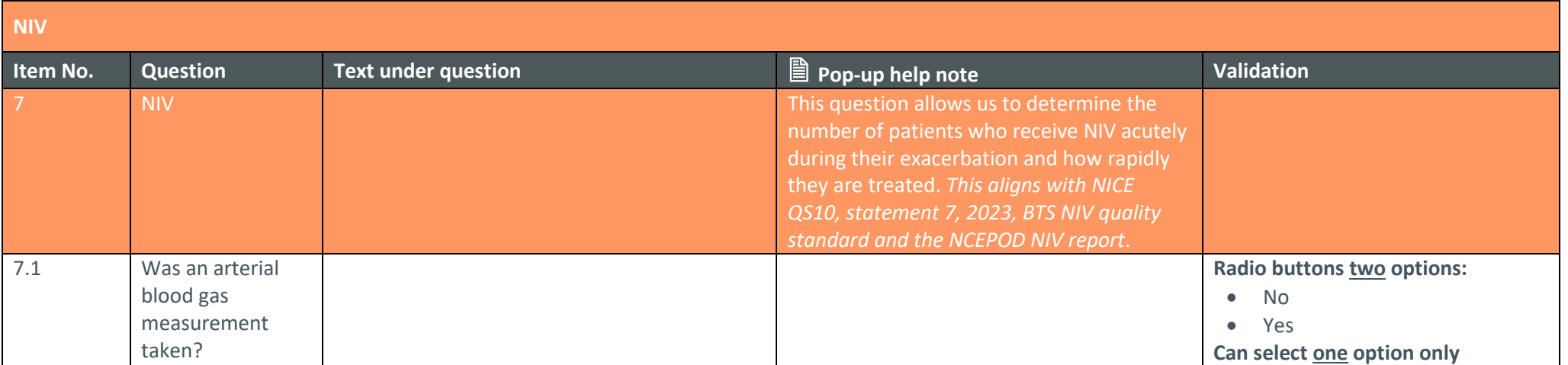

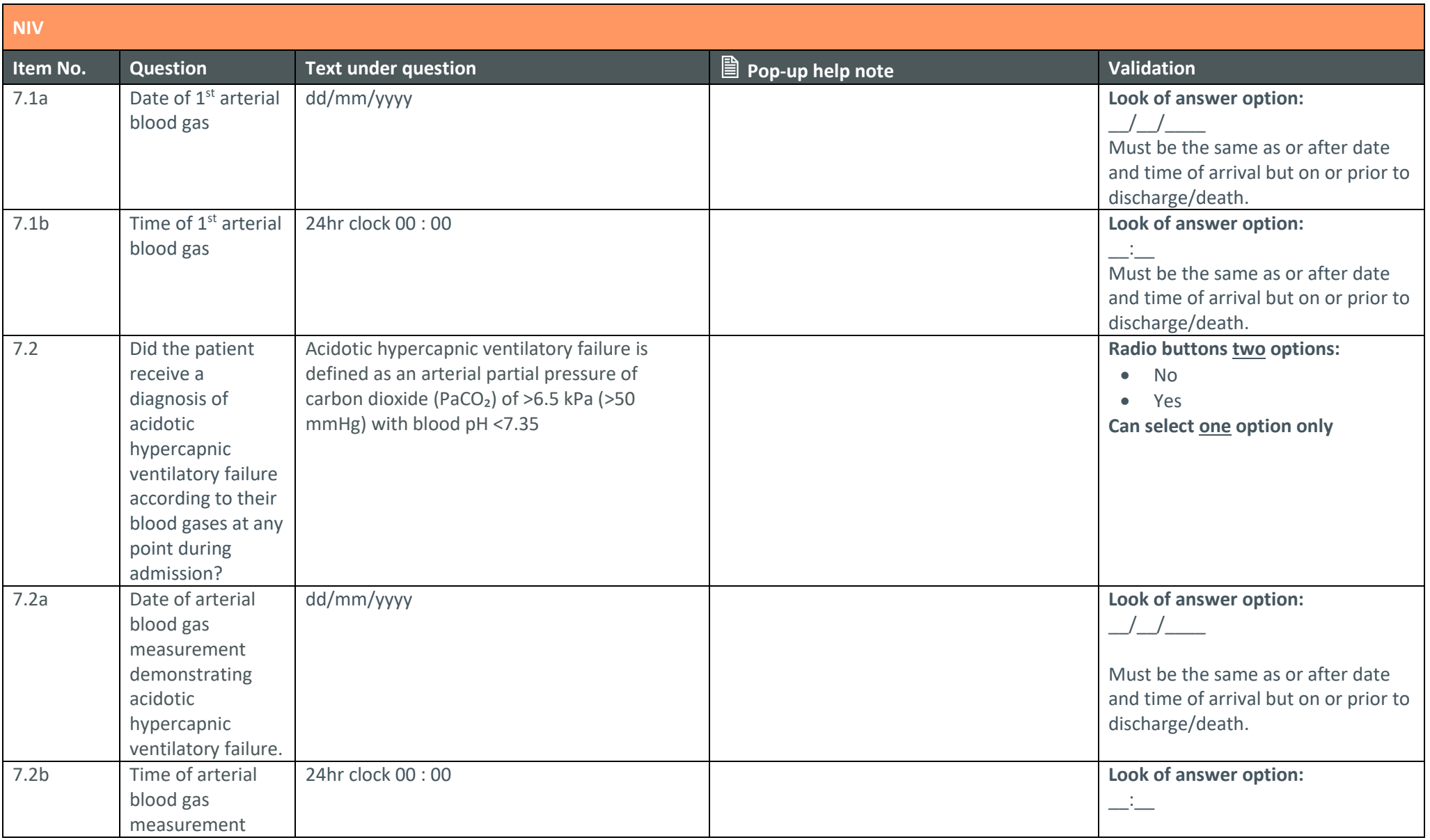

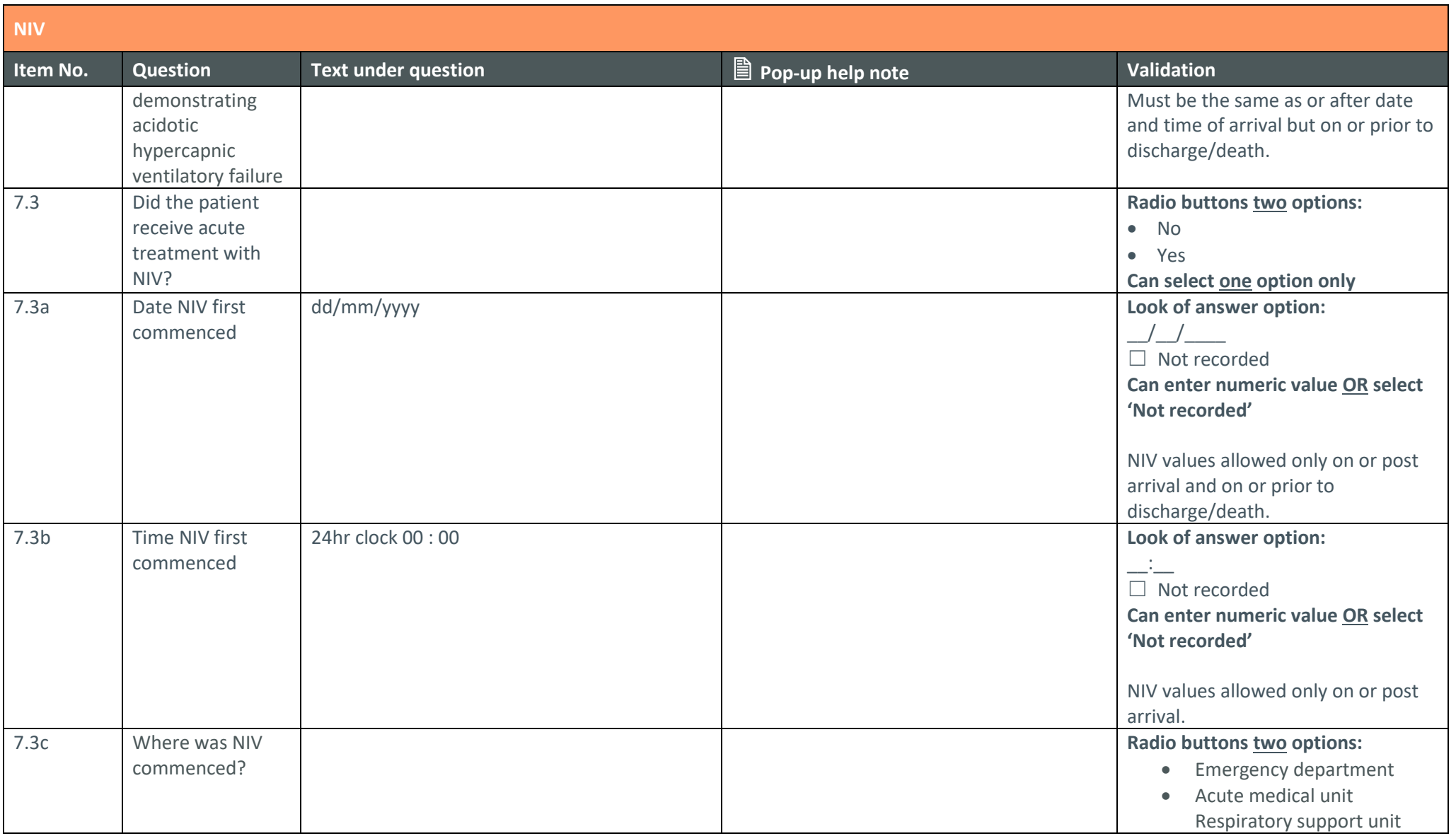

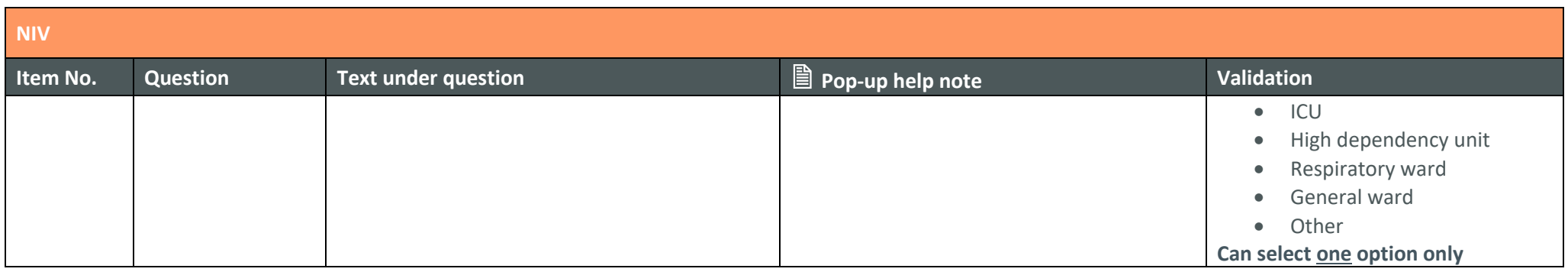

<span id="page-23-0"></span>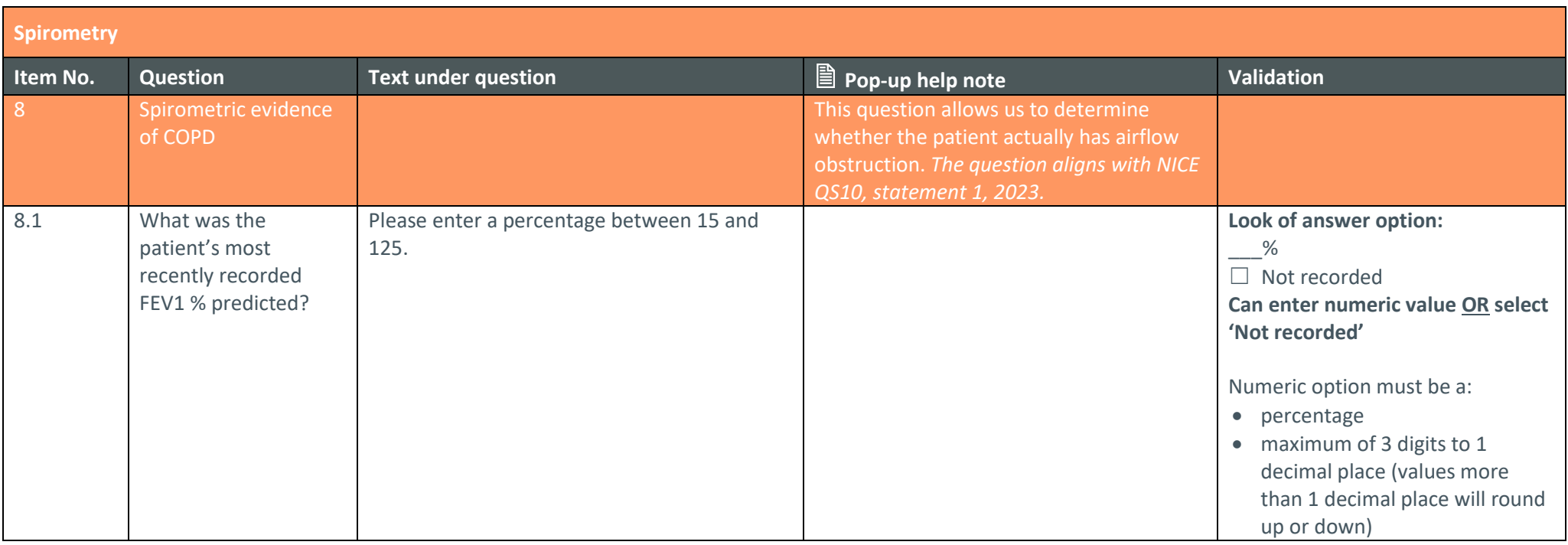

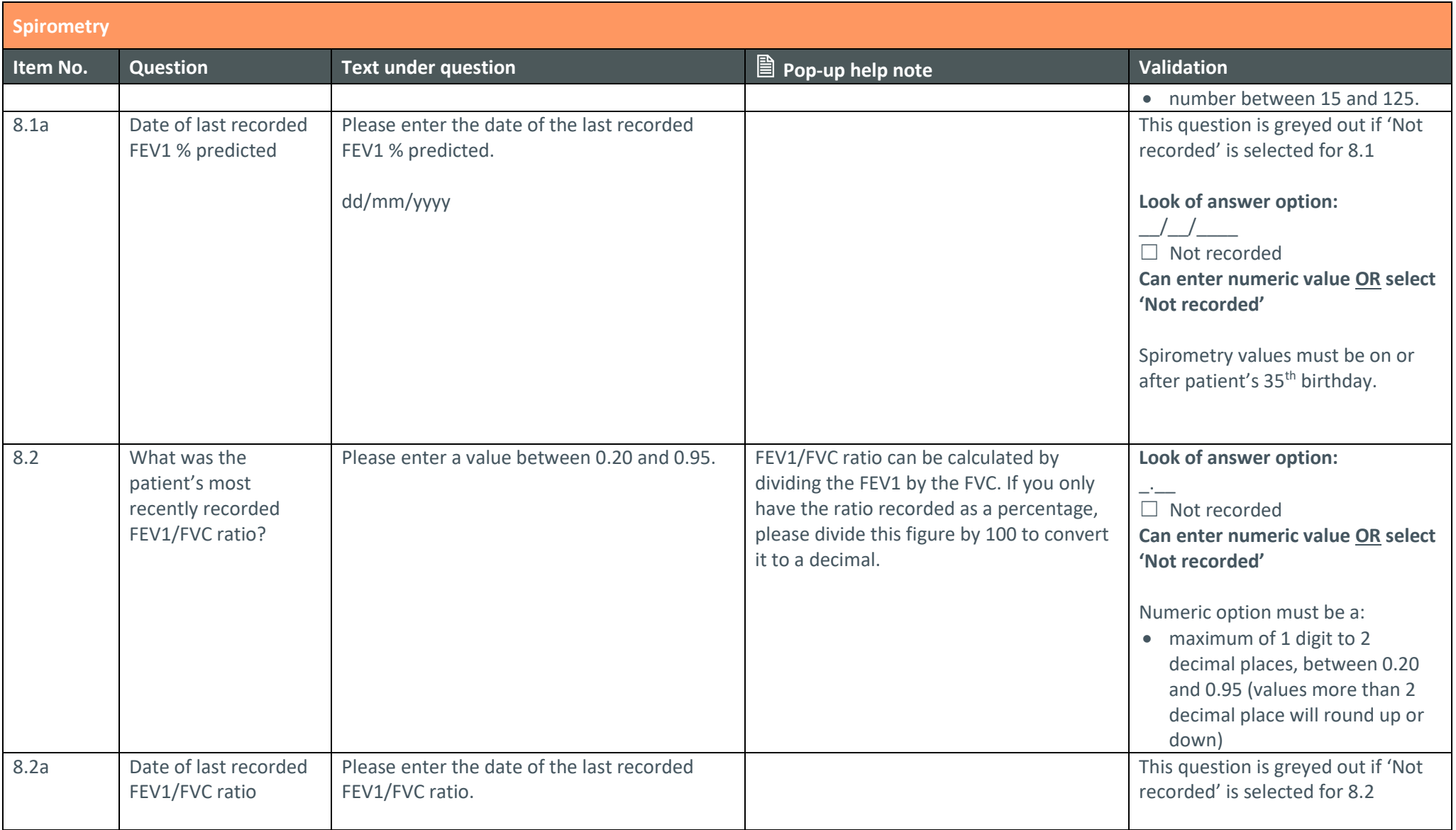

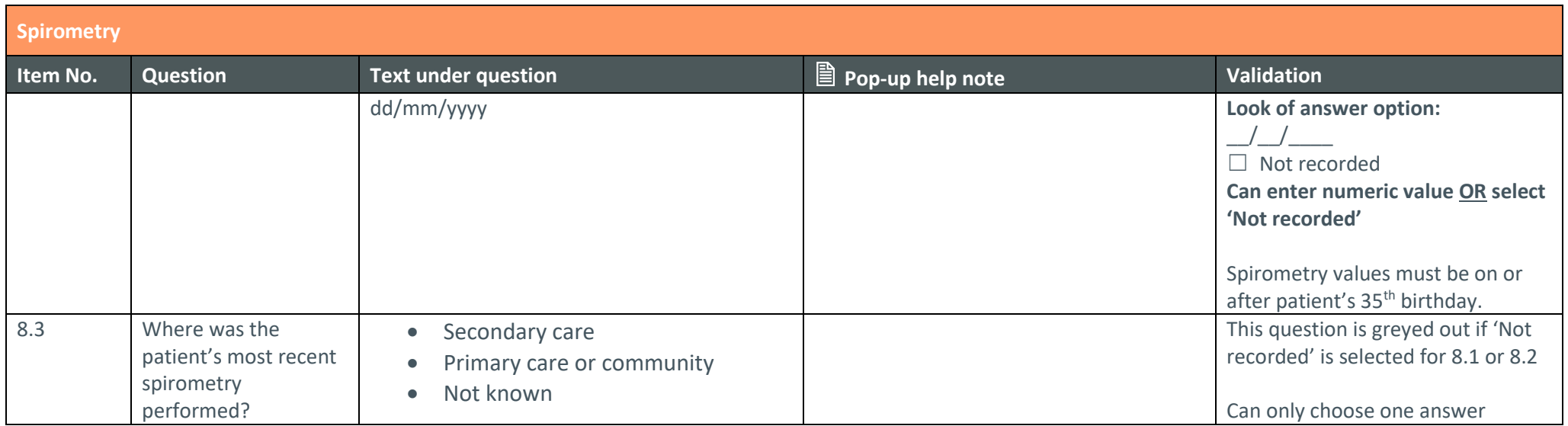

<span id="page-25-0"></span>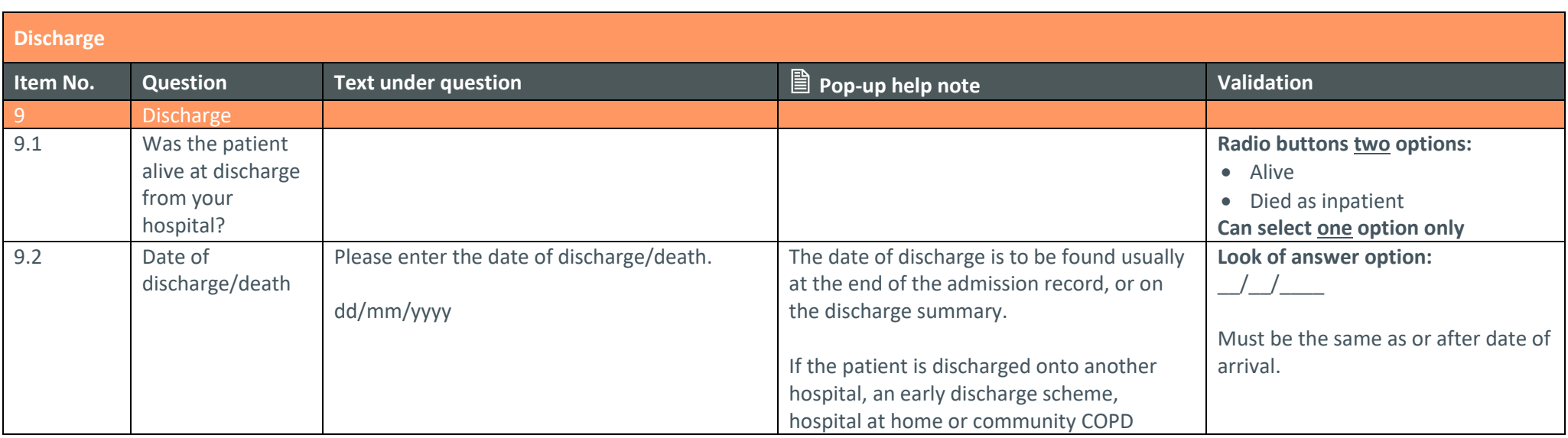

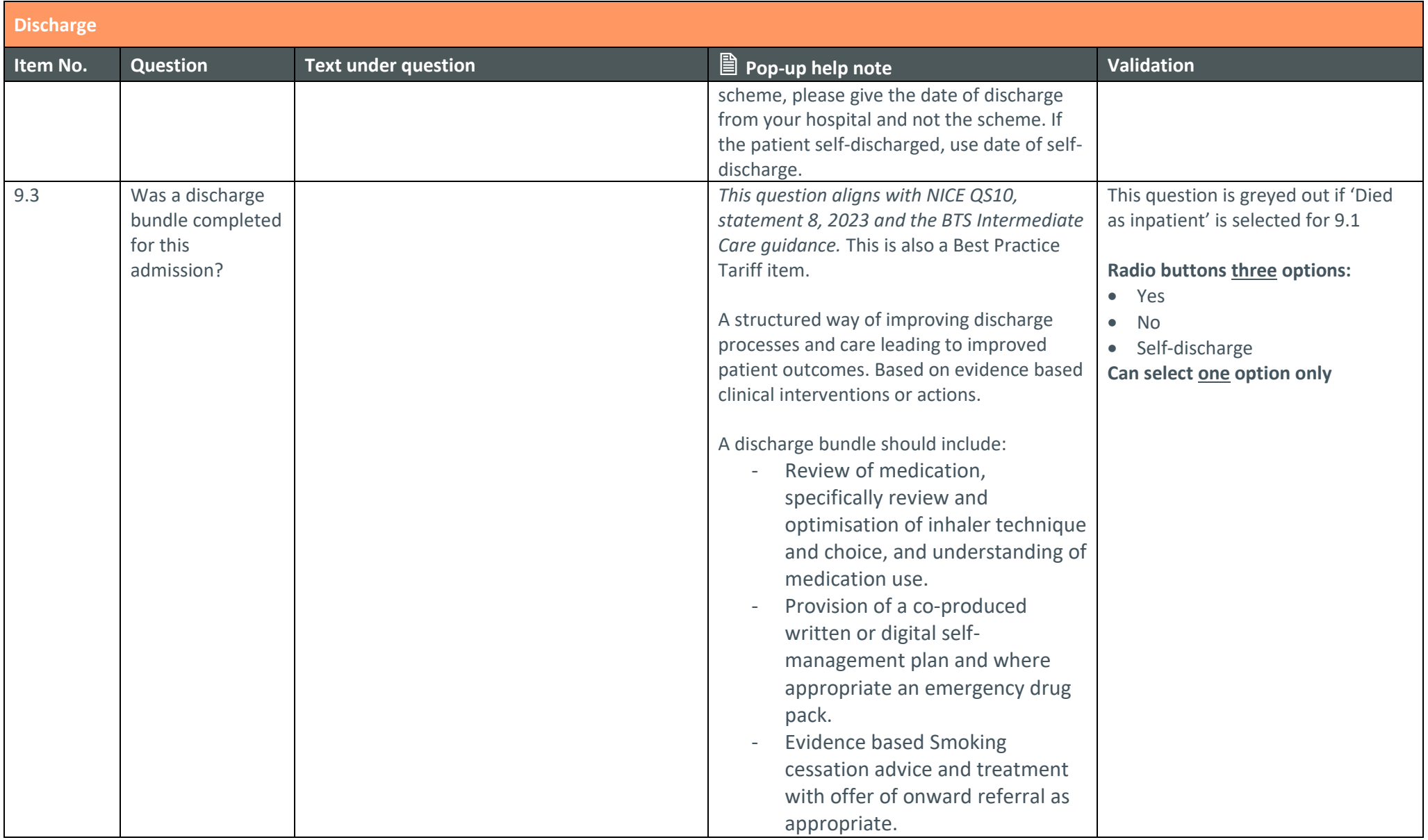

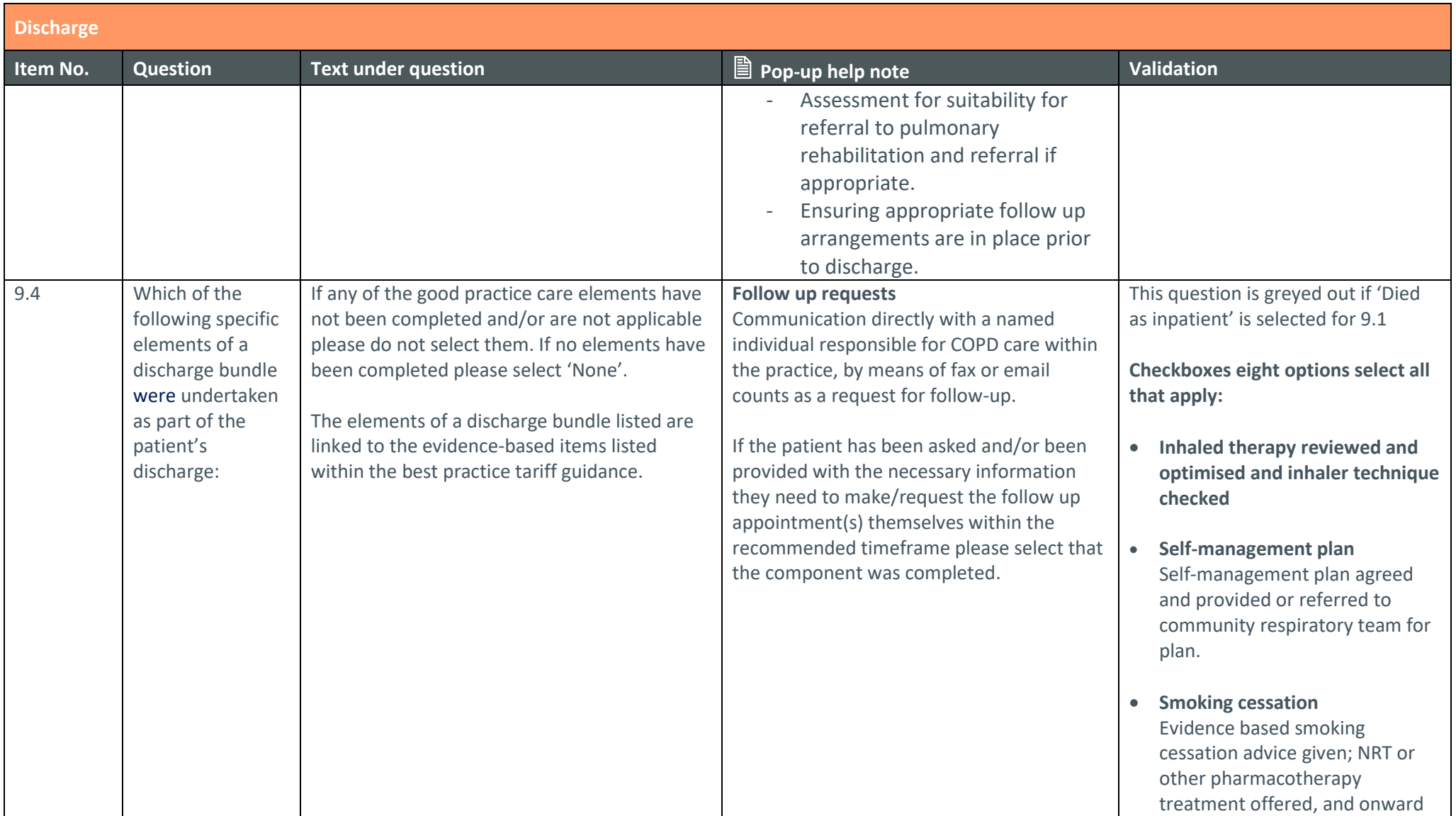

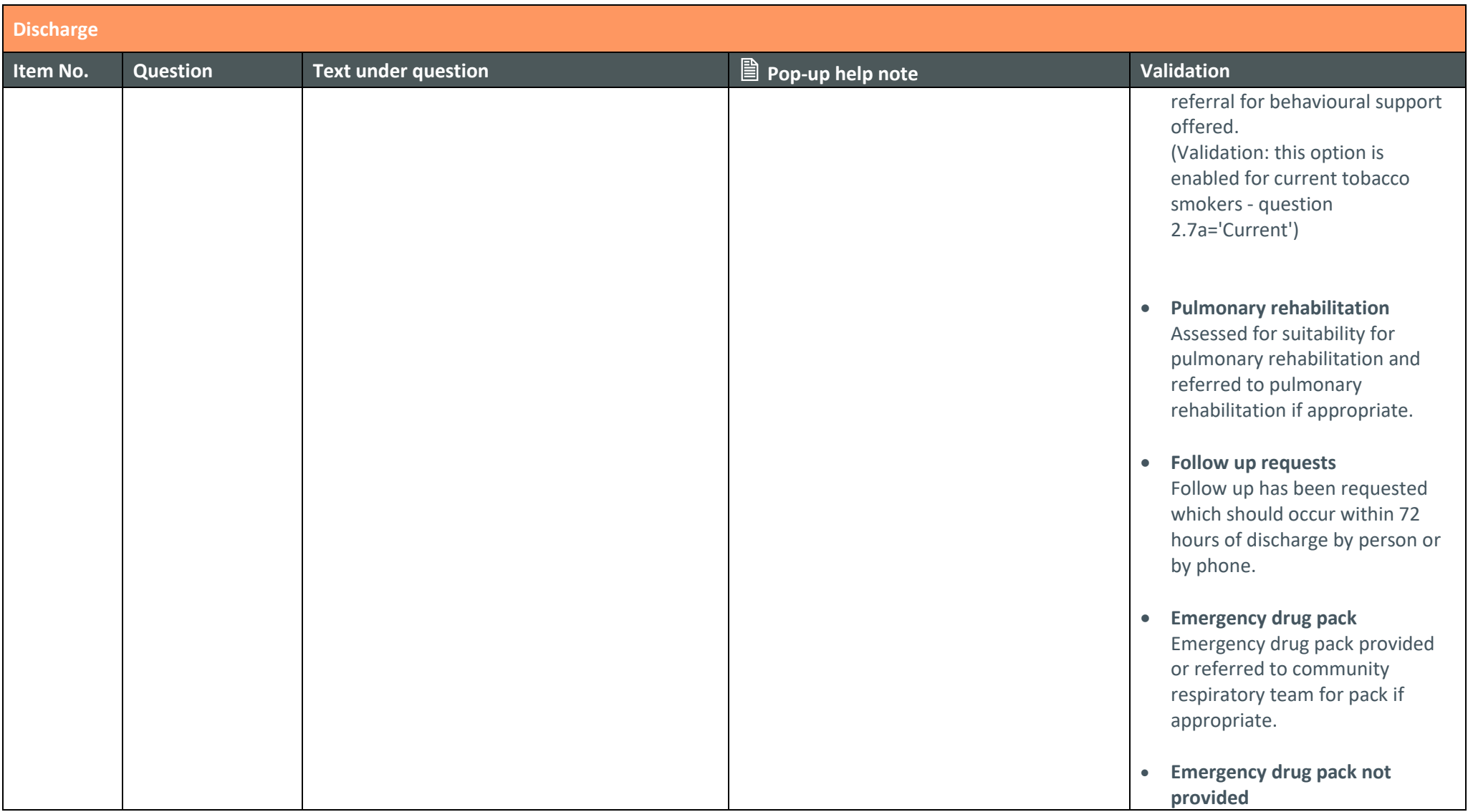

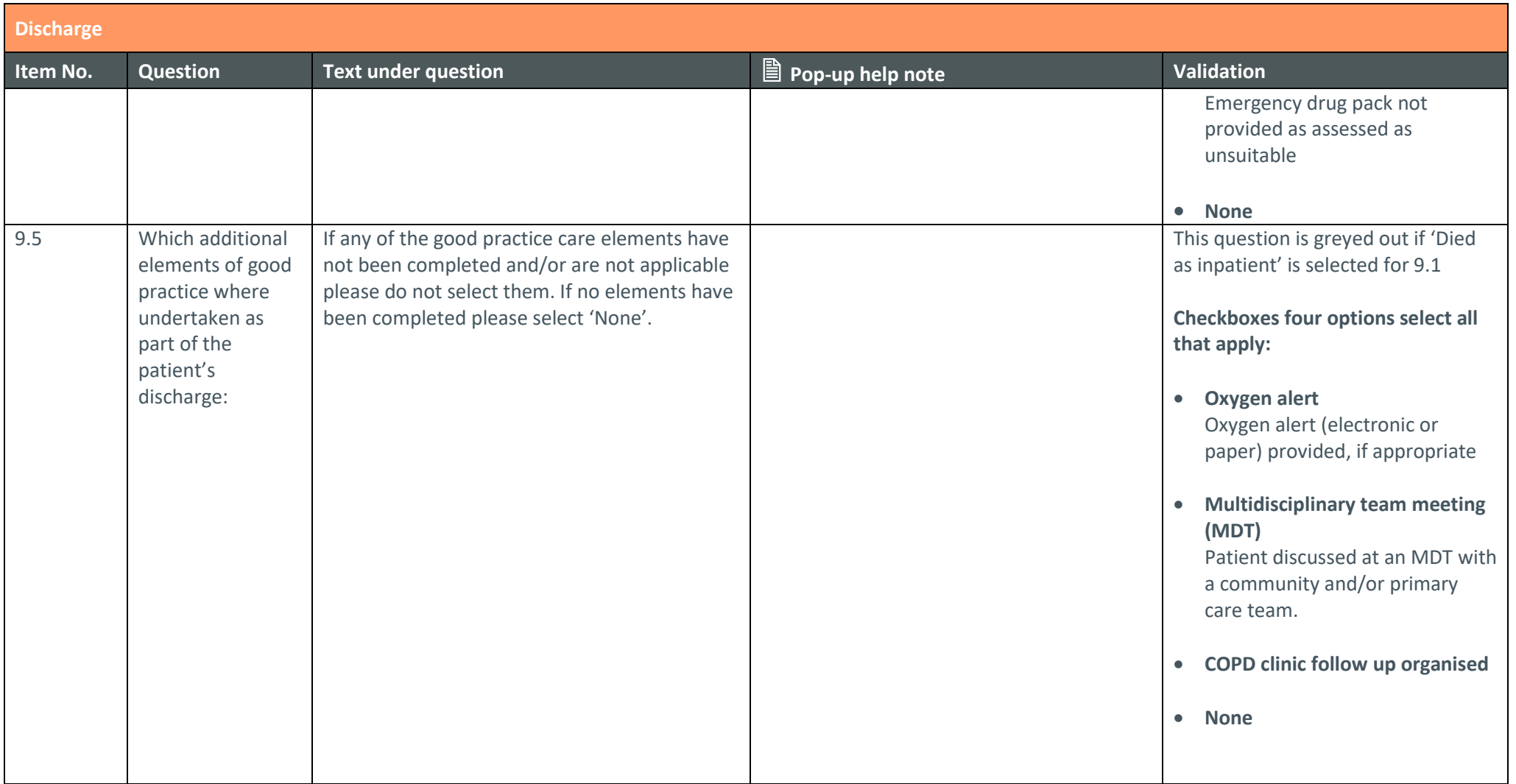